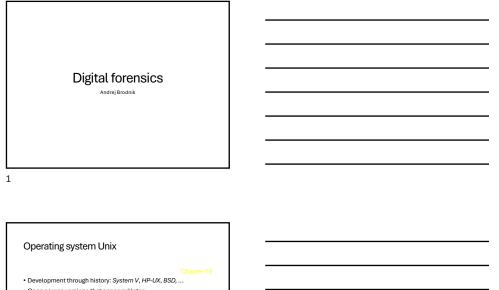

Open source versions that appeared later:
 Linux: RedHat, SUSE, Ubuntu, ...
 BSD: FreeBSD, OpenBSD, NetBSD

2

# File system Hierarchy Standard

- File system Hierarchy Standard FHS (http://www.pathname.com/fhs/pub/fhs-2.3.html)
- Linux Foundation took over the work
   (http://www.linuxfoundation.org/collaborate/workgroups/lsb/fhs)
- Mostly formalization of the BSD file system

# Root directory

| <ul> <li>/boot : Static files of the boot<br/>loader</li> </ul>                     | <ul> <li>/bin : Essential user<br/>command binaries (for</li> </ul> |
|-------------------------------------------------------------------------------------|---------------------------------------------------------------------|
| <ul> <li>/dev : Device files</li> </ul>                                             | use by all users)                                                   |
| <ul> <li>/etc : Host-specific system<br/>configuration</li> </ul>                   | <ul> <li>/sbin : System binaries</li> </ul>                         |
| <ul> <li>/etc/opt : Configuration files for</li> </ul>                              | - Abbin Oystern Sindhes                                             |
| /opt                                                                                | <ul> <li>/lib : Essential shared</li> </ul>                         |
| <ul> <li>/etc/X11 : Configuration for the<br/>X Window System (optional)</li> </ul> | libraries and kernel                                                |
| <ul> <li>/etc/sgml : Configuration files</li> </ul>                                 | modules                                                             |
| for SGML (optional)                                                                 |                                                                     |
| <ul> <li>/etc/xml : Configuration files for<br/>XML (optional)</li> </ul>           | <ul> <li>/lib<qual>: Alternate</qual></li> </ul>                    |

 /lib<qual> : Alternate format essential shared libraries (optional)

# Root directory

4

- /home : User home directories (optional)
- /root : Home directory for the root user (optional)
- /media : Mount point for removable media
- /mnt : Mount point for a temporarily mounted filesystem
- /opt : Add-on application software packages
- /srv : Data for services provided by this system
- /tmp : Temporary files
- /usr, /var : Separate hierarchies

5

# /usr directory

- Contains read-only files
- Used simultaneously by different systems
- Doesn't contain files that are specific to a particular system
   Exception: /usr/local, which is the local directory of a particular
   system

# Var directory • Contains files that change over time • Postal and print queues • Logging • Data (diabase set c) • Temporary files

# System files

- Operating system is designed so that system files are userfriendly 
   regular text files

   Configuration files: hosts, syslog.conf, ...
- Configuration files: hosts, systeg.conf, ...
   Configuration files: hosts, systeg.conf, ...
   Logaily: in the directory etc (/etc, /usr/local/etc, /opt/etc, ...)
   Logging: ...
   Usually in the directory log (/var/log, /usr/local/var/log, /opt/var/log)

# Configuration files

# \$FreeBSD: release/9.0.0/etc/snmpd.config 216595 2010-12-20 17:28:15Z syrinx \$
#
#
#
Example configuration file for bsnmpd(1).

# # Set some common variables

# Set some common variables # location := "Room 200" contact := "sysmeister@example.com" system := 1 # FreeBSD traphost := localhost trapport := 162

 
 # Set the SNMP engine ID.

 # The ampEngineID object required from the SNMPvG Framework. If not explicitly set via # this correlation file, and ID is assigned based on the value of the # angine = 0.6805076 Ox000 Ox100.0800.025 # ampEngineID - Strengthen

# Logging

Mar 8 00:00:00 svarun newsyslog(85254): logfile turned over Mar 8 00:00:12 svarun postfu/smtpd(85247): connect from S0106cbc toddffcf.vh.shawcable.net(70.68.32.154) Mar 8 00:00:12 svarun postfu/smtpd[ii:24); NOQUEUE: reject: RCPT from S0106cbc1cddffcf.vh.shawcable.net(70.68.32.154) S54 5.7.1 Service unavailable; Client host [70.69.32.154] blocked using bl.spamocp.net; Blocked - see http://www.spamocp.net/bl.shtml(770.69.32.154; from-sunscrupulounessiw2@deltamar.net> los-coxe@brodmli.corg.proto-ESMTP helo-<deltamar.net>

## Mar 8 00:0:12 svaru posti x/smtpd[85247]: lost connection after DATA from S0106c0c1c0ddffcf.vf.shawcable.net[70.69.32.154]

10

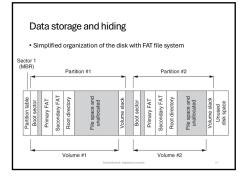

11

# <section-header><list-item><list-item><list-item><list-item><list-item><list-item><list-item><list-item>

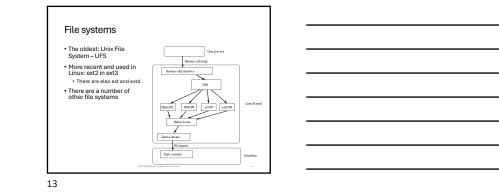

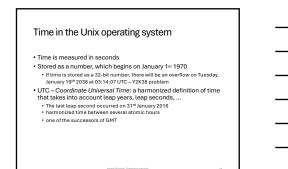

# UFS file systems • Defined when VFS was introduced in BSD4.2 • Used in \*BSD systems • Later used in Solaris OS • Wr: Solaris Internats, The UFS File System, Updated by Frank Batschular, Shawn Debnath, Samb Heinek, Dwonkin Muller, and Karen Rochtord • Winder group 1 evyInder group 2 evyInder group 3 evyInder group 4 ... • were block of summary free Ender map free block map block of Leader • used block data block • exclusion: • used block data block • exclusion: • used block data block • exclusion: • used block data block • used block • data block • data block • data block • data block • data block • used block • data block • used block • data block • used block • data block • used block • data block • used block • data block • used block • data block • used block • data block • used block • used block •

| UFS-in                                                                                                    | dex node                            |                                                    |                                                                                                    |
|----------------------------------------------------------------------------------------------------|-------------------------------------|----------------------------------------------------|----------------------------------------------------------------------------------------------------|
| struct dinods<br>uintis t<br>uintis t<br>u | di_mode;<br>di_nlink;<br>oldids[2]; | /* 2: 4: 8: 60 900 900 900 900 900 900 900 900 900 | IPM, permissions; ase below. */<br>File link count. */<br>File link count. */<br>If in index number. */<br>If in index number. */<br>If in index number. */<br>If index number. */<br>If index is in the index if<br>If index is in the index if<br>Index is in the index if<br>Index is in the index if Index if Index if |
|                                                                                                    |                                     |                                                    | ufs/dinode.h                                                                                                    |
|                                                                                                    | And                                 | rej Brodnik: Digiti                                | dna forenzika s                                                                                                    |

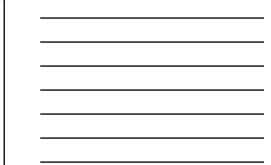

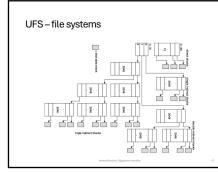

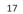

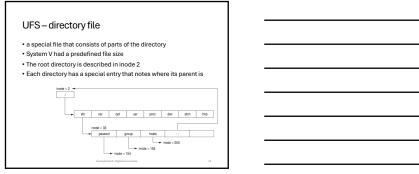

## UFS - directory entry define MNUMMEN 255 struct direct ( u\_intig\_d\_reading; /\* inode number of entry \*// u\_intig\_d\_reading; /\* inode number of entry \*// u\_intig\_d\_reading; /\* inode number of entry \*// u\_intig\_d\_reading; /\* name with length <= MNUMMEN \*// /\* name with length <= MNUMMEN \*// /\* name with length <= MNUMMEN \*// /\* name with length <= MNUMMEN \*// /\* name with length <= MNUMMEN \*// /\* name with length <= MNUMMEN \*// /\* name with length <= MNUMMEN \*// /\* name with length <= MNUMMEN \*/ /\* name with length <= MNUMMEN \*/ /\* name with length <= MNUMMEN \*/ /\* name with length <= MNUMMEN \*/ /\* name with length <= MNUMMEN \*/ /\* name with length <= MNUMMEN \*/ /\* name with length <= MNUMEN \*/ /\* name with length <= MNUMEN \*/ /\* name \*/ /\* name with length <= MNUMEN \*/ /\* name \*/ /\* name with length <= MNUMEN \*/ /\* name \*/ /\* name \*/ /\* name \*/ /\* name with length <= MNUMEN \*/ /\* name \*/ /\* name \*/ /\*

# UFS – superblock

- Superblock stores the description of the cylinder group's configuration
- configuration
  Scattered around the disc at the beginning of each group of
- cylinders
- To save the configuration if one record is lost
- •dumpfs tool
- Challenge: find the structure of superblock. How do we know that we are dealing with the UFS file system? Where is it written? Read the superblock from your unix file system and find out for which file system it is.

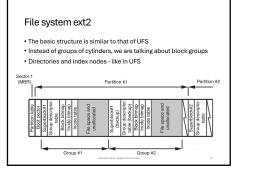

# File system ext2 Tool for viewing disks: Linux Disk Editor (LDE) (<u>http://lde.sourceforge.net/</u>) lde v2.6.0 : ext2 : /dev/hdd2 2 (0x00000002) Block: 0 (0x00000000) Index 2 (0.000000001, 0.15, 0.15 Inode: 22

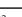

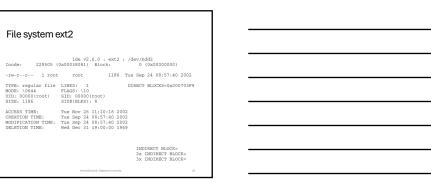

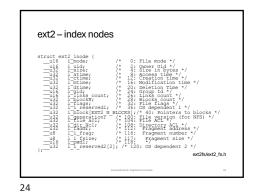

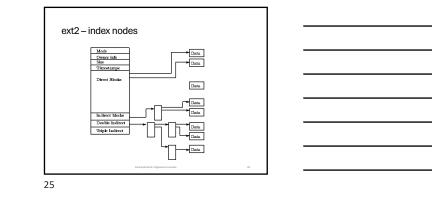

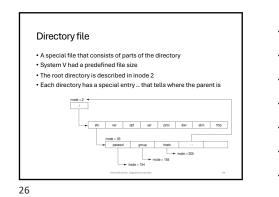

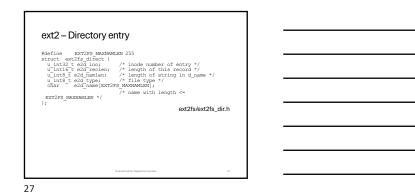

# ext2 – superblock

- The superblock stores the description of the block group configuration
- Scattered across the disk at the beginning of each block of blocks
- to save the configuration if one record is lost • Tool dumpfs

# 28

# File system ext3

- Author Stephen Tweedie 1999 / 2000 / 2001
- . The basic structure is the same as for the ext2 file system Split into blocks of blocks including a superblock
- Directories and index nodes
- Keeping track of the disk
- The option of saving the log structure is added The basic OS Linux file system

# 29

# Journals ext3

- Journals contain records of all changes to the file system
- Journal's structure allows for three types of journals:
- comprehensive journal: assessive of who point ac.
   comprehensive journal: assessive workthing: both metadata and content -the most secure
   ordered: only metadata is stored but only after a successful operation -medium safe
   wirteback: similar to sequential, saving log records at the same time as
- actual records least secure

# Journals ext3

Journal is a sequential file

Records are stored in front of the first group of blocks

The log group is similar to the block group:
 Journal superblock
 Transaction descriptions

# Journal ext3

31

- The transaction description contains three types of blocks:
   Osecriptor block: start of a transaction
   Metadate blocks: transaction descriptions
   Commit block: completion of the transaction
   Revoke block: if an error occurs and contains a list of blocks in the file
   system that need to be reinstalled (restored)
- System that need to be remained (resolved) All (including superblock) (start with a magical number: IFS, DESCRIPTOR, BLOCK1 IFS, SUFERBLOCK (V13 IFS, SUFERBLOCK (V13

JFS\_SUPERBLOCK\_V24 JFS\_REVOKE\_BLOCK5

# 32

# Journal ext3

 Challenge: Consider the structure of a superblock (e.g. <u>http://linuxsoftware.co.nz/wiki/ext3</u>). Get a block from your file system and comment on its contents.
 Challenge: How do we restored a deleted file in ext2 and in ext3?

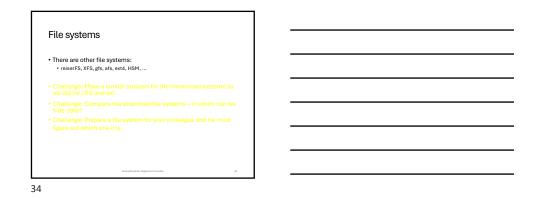

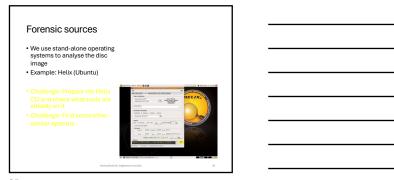

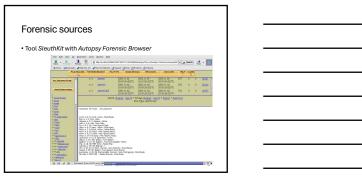

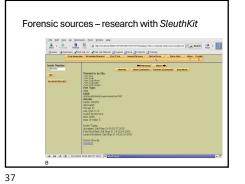

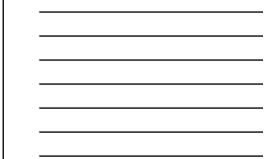

38

# Forensic sources Video File System Forensic Analysis (www.www.utube.com/watch?v=rm(Skr1WnuA) Olfferent organizations SANS Institute (Sysadmin, Audit, Networking, and Security): courses, if ther Hongenset Project (<u>http://www.honeynet.org/</u>) Challenge: Check out challenges on http://www.honeynet.org/challenges and try them.

# Forensic sources

Some interesting and rich references:
 B. Carter, File system forensie analysis, Addison-Wesley, 2005,
 Gregorio Narvázz, Taking advantage of Ext3 journaling file system in a
forensie investigation, SANS Institute, 2007.